**?或解决方案?-股识吧**

 $0.3%$ 

**股票软件如何长期挂单\_\_有没有可以长期挂单的炒股软件**

 $9$ 

 $830$ 

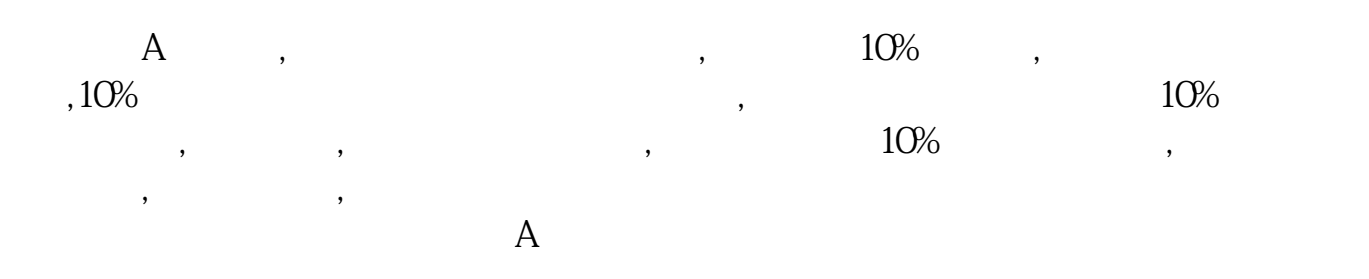

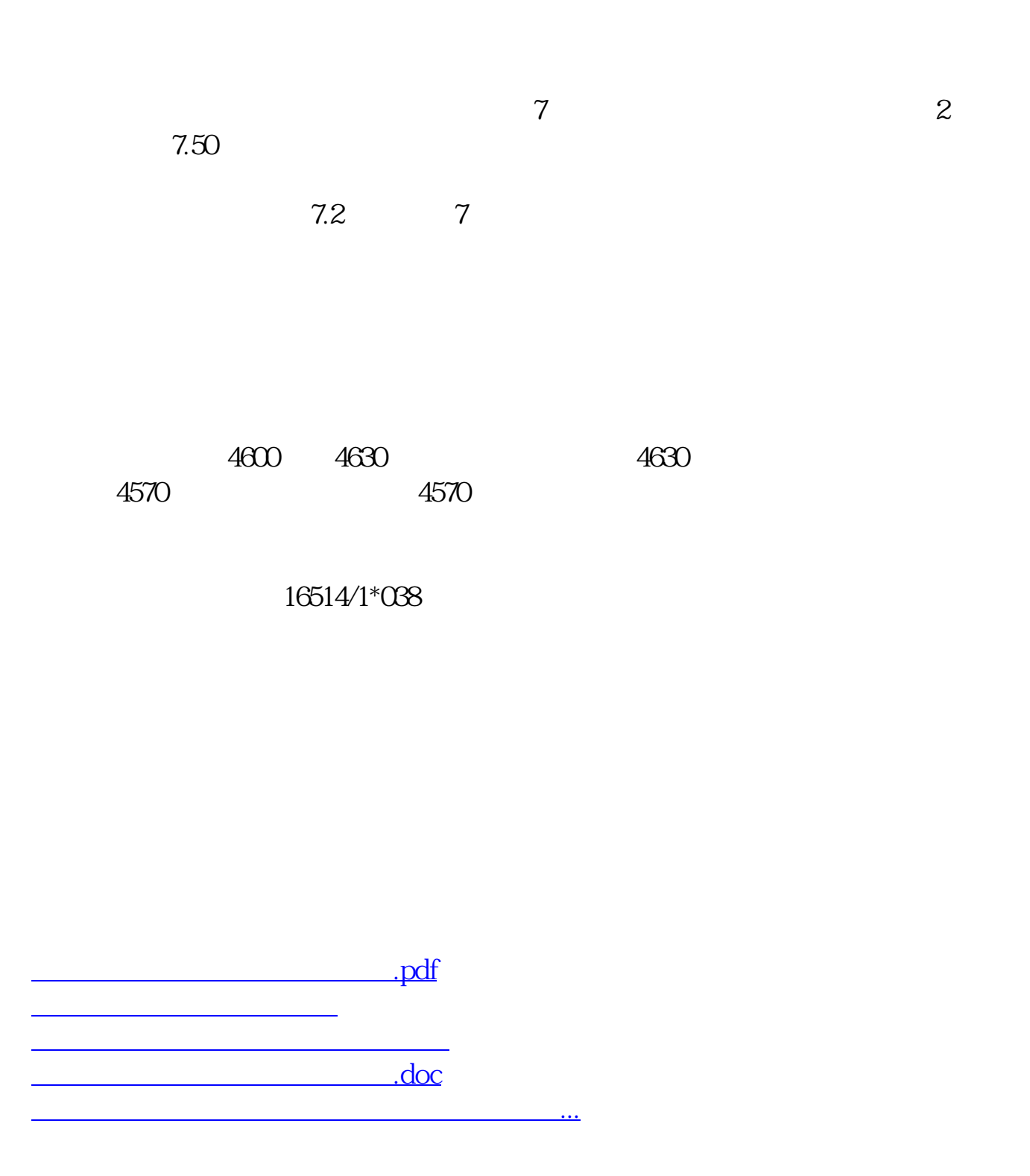

<https://www.gupiaozhishiba.com/read/3781925.html>